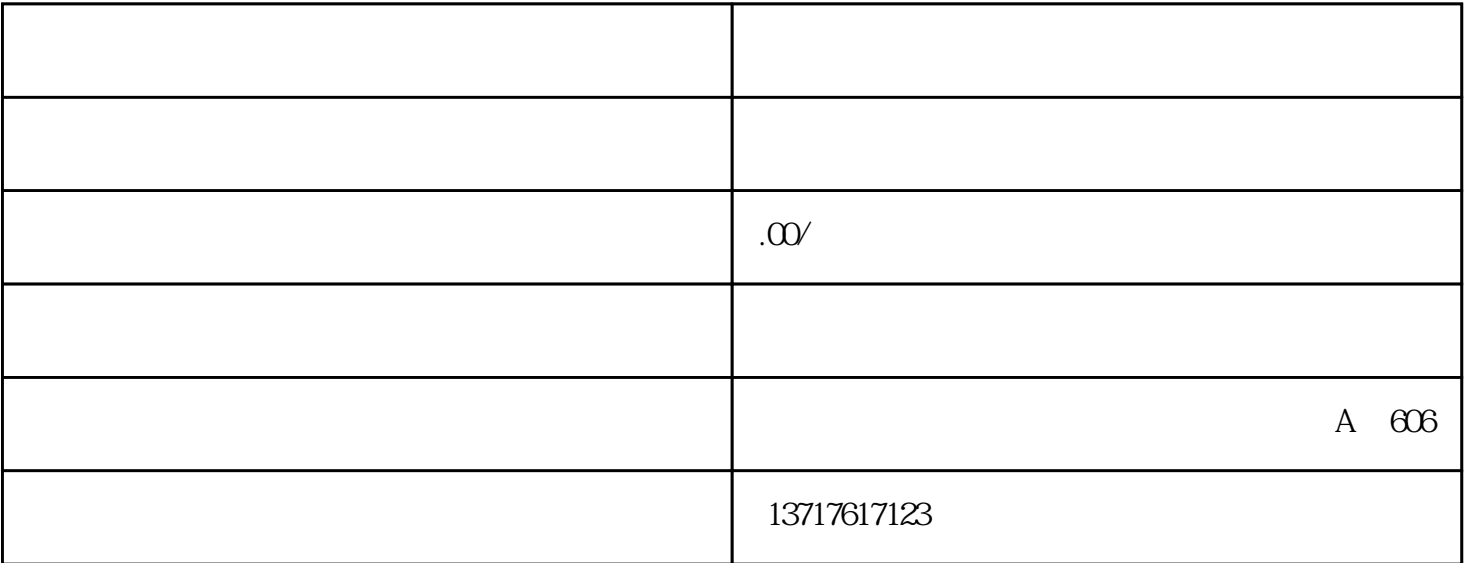

 $\frac{1}{2}$   $\frac{1}{2}$   $\frac{1}{2}$ 

 $\kappa$  and  $\kappa$  is expected to the sympathy  $\kappa$  $\frac{1}{2}$ 

 $\ast$  :

 $\frac{1}{2}$ ;  $\frac{1}{2}$ ;  $\mathcal{L}_{\mathcal{B}}$ 

 $\hspace{-.1cm}\cdot\hspace{-.1cm}\cdot\hspace{$ 

有关部门的审批!如果超出经营范围进行业务 活动,将受到法律处罚。

报经有关部门批准的项目,分为"前置审批"和"后置审批"两种 。

 $*$